**易显技术安徽合肥LED液晶屏拼接是如何设置的?设置方法和连线方**

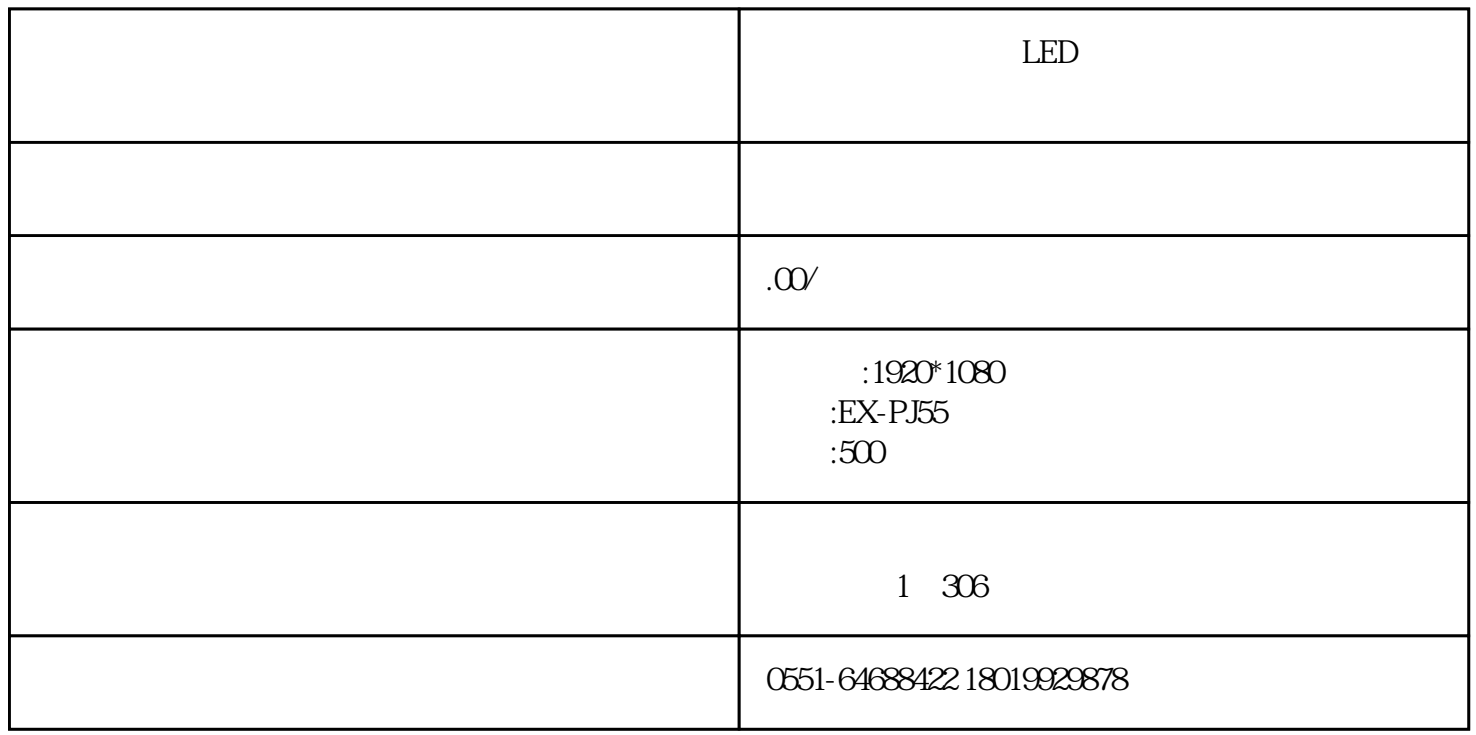

 $LED$ 

 $34$  4 3 3 3 4

 $($